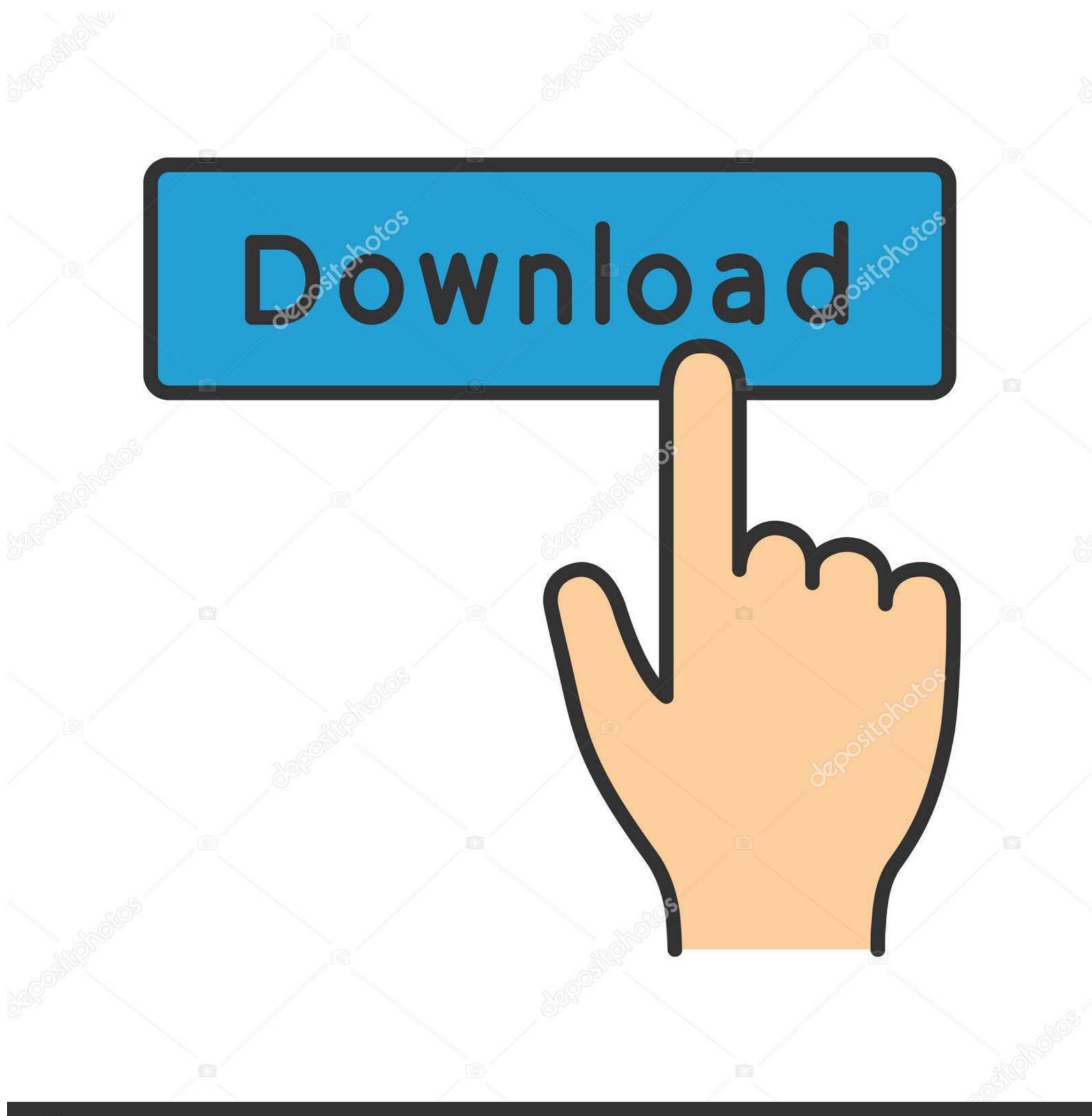

(a) deposit photos

Image ID: 211427236

www.depositphotos.com

Xbox One Controller Driver For Windows 7 Wont Install

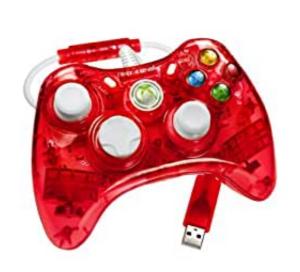

Xbox One Controller Driver For Windows 7 Wont Install

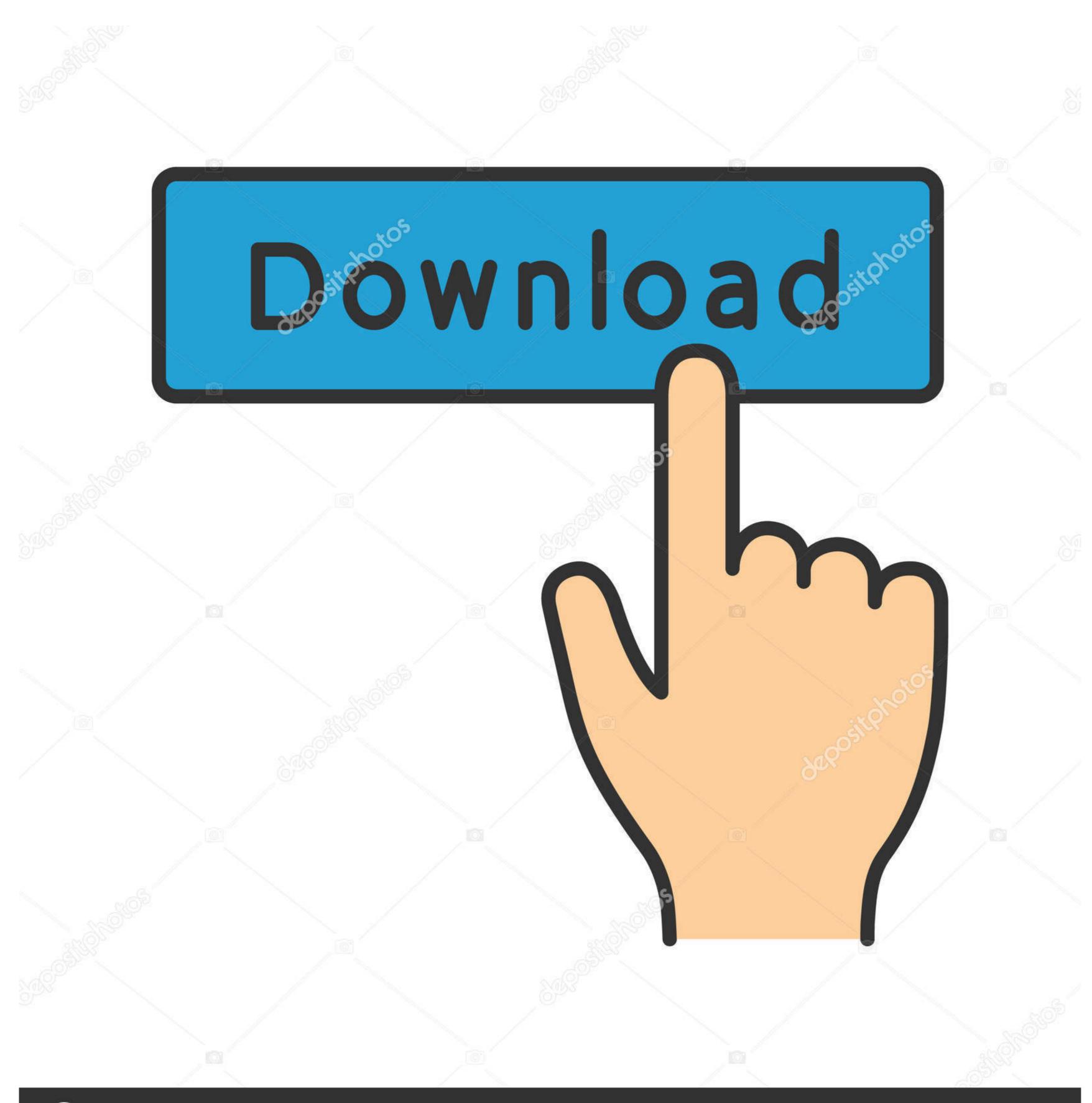

(a) deposit photos

Image ID: 211427236

www.depositphotos.com

New expansion port with high speed data transfer enables clearer chat audio when using a compatible headset.. Xbox 360 Controller Driver Not Working is one of the irritating issues. But with the help of these simple solutions, you can easily fix this issue.. Named Lucas Assis has developed a temporary Xbox One controller driver for Windows 7 and 8.. \*\*More precise. USB port troubleshooting Mar 12, 2014 - The Xbox One controller is one of the finest control pads ever designed.

When you connect your Xbox One controller, Windows will start looking for the drivers.. It doesn't work on Windows RT, so this won't help regular Surface users You can select not to install the Feeder component, but the.

More immersiveFeel the action like never before with Impulse Triggers New vibration motors in the triggers provide precise fingertip feedback bringing weapons, crashes, and jolts to life for a whole new level of gaming realism. The greatest gamepad – now even betterThe Xbox One Wireless Controller features over 40 improvements to the award-winning Xbox 360 Wireless Controller.

Aiohowis com is not responsible for third party website content It is illegal for you to distribute copyrighted files without permission.. Jun 27, 2018 - Fix: Xbox One Controller Won't Connect to PC Connection only works if you use Windows 10 with installed Anniversary Update.. Of the operating system which includes Windows 8, and Windows 8, and Windows 7 Xbox Controller Driver For Pc Windows 7Xbox One Wired Controller Driver Windows 7 June 5, 2014Feb 2, 2018 - If you failed to install driver for Microsoft Xbox One Controller Driver not Working – How to Fix If you are a professional gamer and play high end games on your Windows 10 PC or laptop then this article will help you. Download bahubali 2 in hindi The media files you download with aiohowis com must be for time shifting, personal, private, non commercial use only and remove the files after listening.

xb1usb 11059 0 140526x64 msi2 8 MBWindows 7 / 8 64-bitInput Devices741,792Note: Your Xbox One controller needs to be connected to your PC through the micro USB cable for PC gaming. d70b09c2d4

http://culguiseterpsighbull.tk/namakkah/100/1/index.html/

http://tyagibkadis.tk/namakkah71/100/1/index.html/

http://trunnignacati.tk/namakkah15/100/1/index.html/